# University of Batna 2 Institute of safety and security 1st year LMD

**Chapter 4: C++ Loops** 

#### Introduction

- In computer programming, loops are used to repeat a block of code. For example, let's say we want to show a message 100 times. Then instead of writing the print statement 100 times, we can use a loop.
- That was just a simple example; we can achieve much more efficiency and sophistication in our programs by making effective use of loops.
- There are 3 types of loops in C++:
  - for loop
  - while loop
  - do...while loop

 A For loop is a repetition control structure that allows us to write a loop that is executed a specific number of times. The loop enables us to perform n number of steps together in one line.

#### Syntax:

```
for (declaration_initialisation; condition; update) {
   instructions;
}
```

- declaration\_initialisation : declares and initializes variable and is executed only once
- condition: if true, the body of for loop is executed if false, the for loop is terminated
- Update: updates the value of initialized variables and again checks the condition

#### • Flowchart:

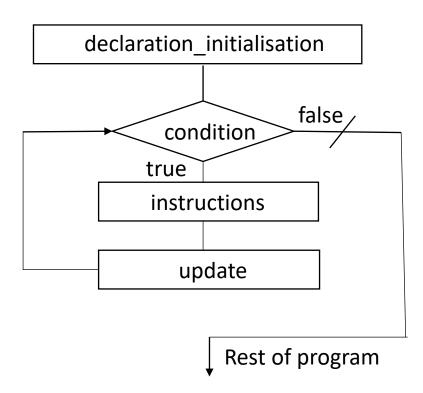

• Example:

```
#include <iostream>
using namespace std;
int main() {
  int i;
  for(i=1;i<5;i=i+1)
  cout<<"Hello"<<endl;
  return 0;
}</pre>
```

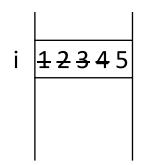

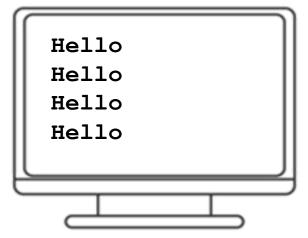

#### Notes:

- The initialization and increment statements can perform operations unrelated to the condition statement, or nothing at all – if you wish to do. But the good practice is to only perform operations directly relevant to the loop.
- A variable declared in the initialization statement is visible only inside the scope of the for loop and will be released out of the loop.
- Don't forget that the variable which was declared in the initialization statement can be modified during the loop, as well as the variable checked in the condition.
- Don't write a semicolon after the end of parenthesis.

## C++ while Loop

#### Syntax:

```
while (condition) {
    instructions;
}
```

- A while loop evaluates the condition
- If the condition evaluates to true, the code inside the while loop is executed.
- The condition is evaluated again.
- This process continues until the condition is false.
- When the condition evaluates to false, the loop terminates.

# C++ while Loop

• Flowchart:

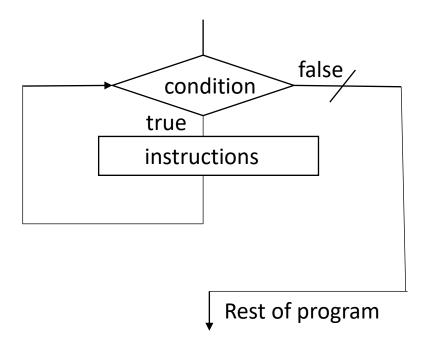

## C++ while Loop

#### • Example:

```
#include <iostream>
using namespace std;
int main()
 int i=0;
 while (i<10)
 cout<<"i="<<i<<endl;</pre>
 i++;
 cout<<"The last value of i is:
"<<i<<endl;
 return 0;
```

## C++ do...while Loop

 The do...while loop is a variant of the while loop with one important difference: the body of do...while loop is executed once before the condition is checked.

#### Syntax:

```
do{
    instructions;
}while(condition);
```

## C++ do...while Loop

#### Flowchart

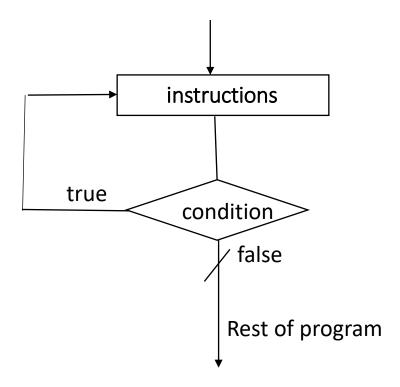

## C++ do...while Loop

#### • Example:

```
#include <iostream>
using namespace std;
int main()
 int pass;
 do{
 cout<<"Please enter passe word";</pre>
 cin>>pass;
 }while(pass !=10);
 return 0;
```

## C++ Infinite loop

• If the condition in a loop is always true, it runs forever (until memory is full). For example (using for loop):

```
for(int i = 1; i > 0; i++) {
    instructions;
}
```

• In the above program, the condition is always true which will then run the code for infinite times.

#### **Nested Loops:**

- It is also possible to place a loop inside another loop. This is called a nested loop.
- The "inner loop" will be executed one time for each iteration of the "outer loop", for example:

```
for (int i = 1; i <= 2; ++i) {
    cout << "Outer: " << i << endl;
    for (int j = 1; j <= 3; ++j) {
        cout << " Inner: " << j << endl;
    }
}</pre>
```